# **Distribution EOLE - Scénario #35928**

# **EOLE 2.10 : Mettre à niveau la configuration NUT**

29/04/2024 15:09 - Joël Cuissinat

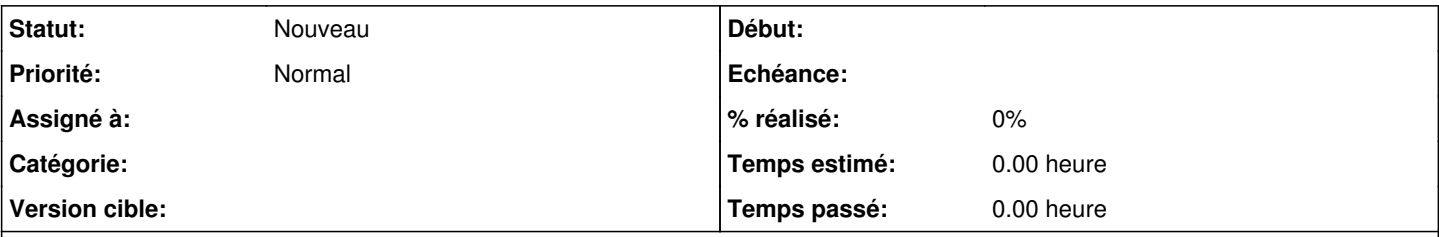

## **Description**

Déjà, le service nut-driver serait à remplacer par nut-driver<my\_ups>@ ce qui n'est pas forcément trivial et cela n'est certainement pas la seule modification...

# **Critères d'acceptation**

Idéalement, les tests jenkins nut doivent être passants :

- <https://dev-eole.ac-dijon.fr/jenkins/job/2.10.0/job/test-etb1-nut-01-2.10.0-amd64/>
- <https://dev-eole.ac-dijon.fr/jenkins/job/2.10.0/job/test-etb1-nut-02-2.10.0-amd64/>

Ainsi que les tests Squash :

- [NUT-T01 Test de l'agent NUT](https://dev-eole.ac-dijon.fr/squash/test-cases/4341/info)
- [NUT-T02 Vérifier les autorisations d'accès NUT dans le cas où Amon est le master](https://dev-eole.ac-dijon.fr/squash/test-cases/6022/info)

#### **Révisions associées**

### **Révision c44f0141 - 29/04/2024 15:14 - Joël Cuissinat**

Mise en commentaire de "nut-driver"

Ref: #35928

### **Historique**

### **#1 - 29/04/2024 15:10 - Joël Cuissinat**

*- Release changé de Carnet de produit (Cadoles) à EOLE 2.10.0*